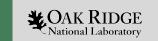

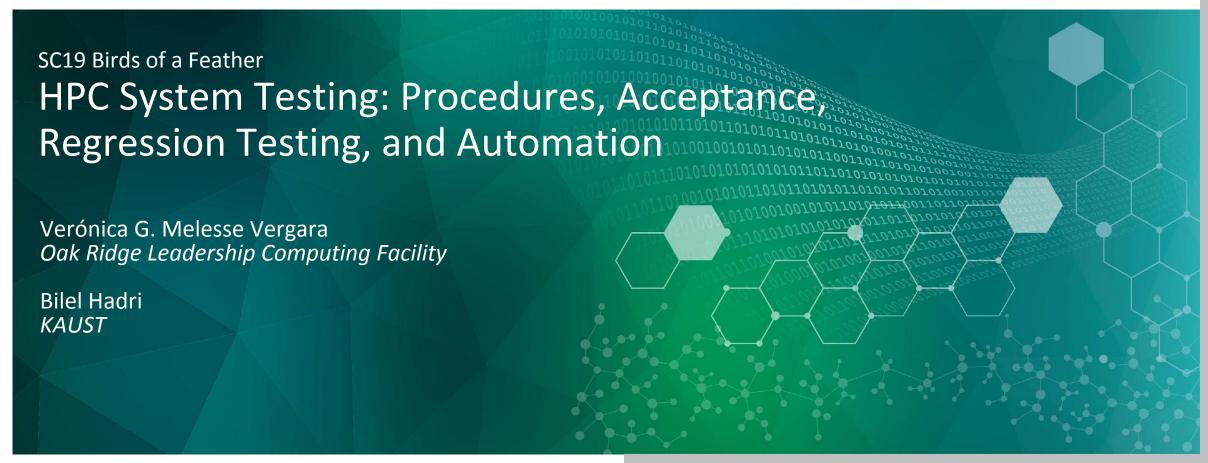

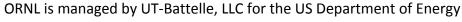

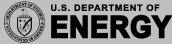

### **BOF Goals**

- Share acceptance test procedures
- Learn about tools used successfully for testing
- Compile list of resources, tools, and tests.
- Start a working group

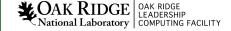

### Live Survey

https://tinyurl.com/system-test-bof

Room: SC19HPC

### Lightning Talk Presenters

KAUST: Bilel Hadri

NCSA: Brett Bode & Celso Mendes

NERSC: Tina Declerck

OLCF: Verónica G. Melesse Vergara

## Thank you!

https://olcf.github.io/system-test-wg/events/sc19bof.html

Comment or send PR:

https://github.com/olcf/system-test-wg

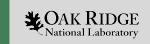

# **OLCF Acceptance Testing**

Verónica G. Vergara Larrea

Reuben Budiardja

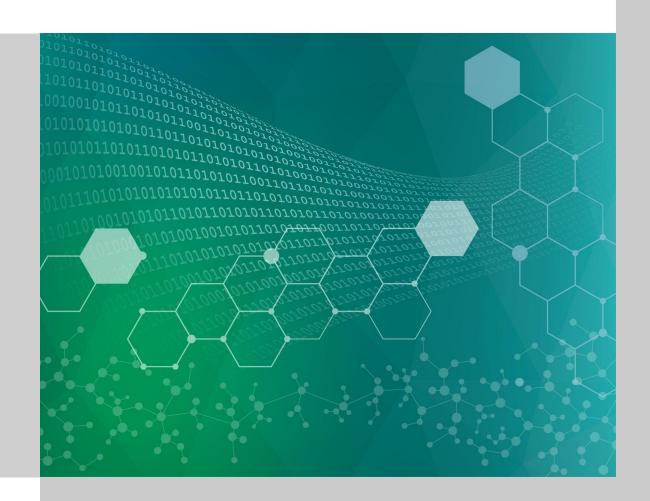

### Outline

- What is the OLCF?
- Summit
- Acceptance Testing
- Post-acceptance Testing

# What is the Oak Ridge Leadership Computing Facility?

- Deploy and operate computational and data resources required to tackle global challenges.
- Offer leadership-class computing resources to researchers who have many of the largest computing problems in science.
- Partnering has been essential to delivering science in a rapidly changing computational environment.

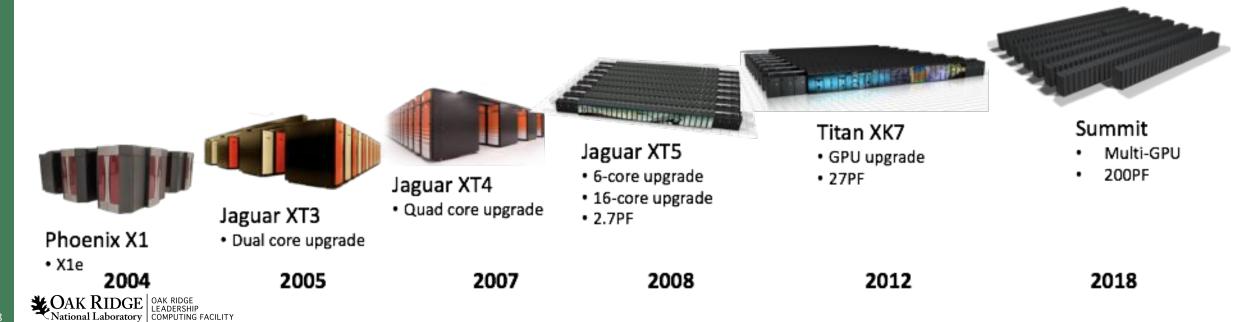

### Summit

#### Compute System

- 256 compute racks
- 4,608 compute nodes
- Mellanox EDR IB fabric
- 200 PFLOPS FP64
- ~11 MW, 70F cooling water
- 10.2 PB Total Memory

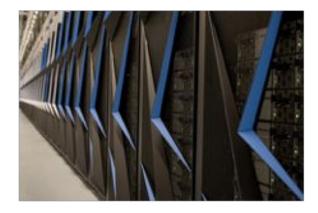

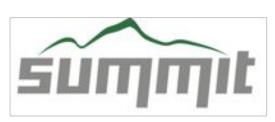

#### Compute Rack

- 18 Compute Servers
- Warm water (70°F direct-cooled components)
- RDHX for air-cooled components

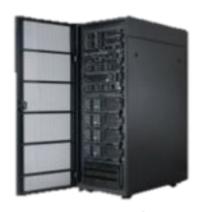

39.7 TB Memory/rack 55 KW max power/rack

#### **Compute Node**

- 2 x POWER9
- 6 x NVIDIA GV100
- NVMe-compatible PCle 1.6 TB SSD

#### IBM POWER9

- 22 Cores
- 4 Threads/core
- NVLink

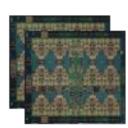

#### **NVIDIA GV100**

- 7 TF
- 16 GB @ 0.9 TB/s
- NVLink

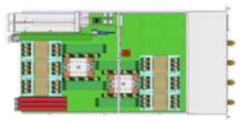

25 GB/s EDR IB- (2 ports) 512 GB DRAM- (DDR4) 96 GB HBM- (3D Stacked) Coherent Shared Memory

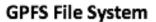

#### 250 PB storage

2.5 TB/s read, 2.5 TB/s write (\*\*2.5 TB/s sequential and 2.2 TB/s random I/O)

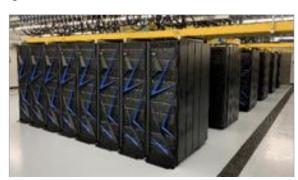

### **Acceptance Testing**

HW

Hardware Acceptance Test: Complete hardware diagnostics.

FT

 Functionality Test: Demonstrate that basic hardware and software functionality meet essential requirements.

PT

 Performance Test: Demonstrate that the system hardware and software meet performance and scalability requirements of the suite of applications defined in the Agreement.

ST

 Stability Test: Demonstrate stability across a mix of simulated code development activity and production simulations.

# Acceptance Tests

|                                               | L       | Languages    |   |          | Compilers |            |     |                    | Features / Prog. Models |                    |               |            |     |         |      |        |     | Libraries |        |      |       |         |           |       |     |       |          |       | Motifs |                 |     |              |       |             |   | Other        |     |           |     |              | I/Q  |               |        |                          |
|-----------------------------------------------|---------|--------------|---|----------|-----------|------------|-----|--------------------|-------------------------|--------------------|---------------|------------|-----|---------|------|--------|-----|-----------|--------|------|-------|---------|-----------|-------|-----|-------|----------|-------|--------|-----------------|-----|--------------|-------|-------------|---|--------------|-----|-----------|-----|--------------|------|---------------|--------|--------------------------|
| Full Applications                             | FORTRAN | FORTRAN 2003 | U | <b>‡</b> | ×         | TEVINI     | PGI | Poterological Inch | oro accelerated         | Uses Multiple GPUS | C++11 threads | OpenMP 3.1 | Jue | OpenACC | CUDA | Kokkos | MPI | BLAS      | LAPACK | ESSL | Magma | cuBLAS. | Scalapack | CUEET | FTW | PETSE | Trilinos | Hypre | 집:     | Structured gnds | , , | arse Illical | Parse | Monte Carlo | E | Burst Buffer | SGR | GPUDirect | UVM | GlobalArrays | HDF5 | HDF5 parallel | NetCDE | NetCDE parallel<br>ADIOS |
| CHROMA                                        |         | Т            | х | х        | x :       | <b>(</b> ) | K   | >                  | Κ                       |                    |               | X          | Г   |         | X    |        | X   | Х         |        |      | X     | X       |           |       |     |       |          | ı     | ,      | K               | ı   | X            | 3     | X           |   |              |     | X         | X   |              |      |               |        |                          |
| NAMD                                          |         |              |   | X        |           |            |     | ×                  | K                       |                    |               | X          |     |         |      |        | X   |           |        |      |       |         |           | X     | X   |       |          |       | ,      | K               |     |              | X     |             | Х |              |     |           |     |              |      |               |        |                          |
| LAMMPS                                        |         |              |   | X        |           | )          | K   | ×                  | <b>x</b>                | X                  |               | X          |     |         | X    | X      | X   |           |        |      |       |         | X         |       | X   |       |          |       |        |                 |     |              | X     |             | X |              |     |           |     |              |      |               |        |                          |
| LSMS                                          | x       |              |   | X        |           | )          | K   | ×                  | x >                     | X                  |               | X          |     |         | X    |        | X   | X         |        |      |       | X       |           |       |     |       |          |       |        |                 | )   | (            |       | X           |   |              |     |           |     |              | х    |               |        |                          |
| ACME                                          | x       | X            |   |          | X         | )          | x x | <b>X</b>           | K                       |                    |               | X          |     | X       |      |        | X   |           |        |      |       |         |           |       |     |       |          |       | 2      | K X             |     |              |       |             |   |              |     | X         |     |              |      |               | х      | X                        |
| GTC                                           | x       |              |   |          |           |            | Х   | <b>X</b>           | <b>X</b>                | X                  |               | X          |     | X       |      |        | X   |           |        |      |       |         |           |       |     | X     |          | X     | X      | K X             |     | X            | X     |             |   |              |     |           |     |              |      |               |        | Х                        |
| NWCHEM                                        | х       |              | X | X        | x         | ,          | k x | · >                | K                       | ×                  |               | X          |     |         | X    |        | X   | x         | X      | X    |       | x       | X         |       |     |       |          |       |        |                 | >   | (            |       |             |   |              |     |           |     | x            |      |               |        |                          |
| Profugus                                      |         |              |   | X        | 2         | ( )        | K   | ×                  | K                       |                    |               |            |     |         | X    |        |     |           |        |      |       |         |           |       |     |       | х        |       |        |                 |     |              |       | X           |   |              |     |           |     |              |      |               |        |                          |
| Additional benchmarks, kernels, and mini-apps |         |              |   |          |           |            |     |                    |                         |                    | х             |            | X   |         |      |        |     |           |        |      |       |         |           |       |     |       |          |       |        |                 |     |              |       |             |   | X            | x   |           |     |              |      | x             |        |                          |

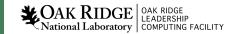

## Acceptance Tests (cont'd)

- Benchmarks
  - contractual, feature specific
- Real-world Applications
  - past workloads and expected workloads
- Workflows
- Tools!
  - Profilers (nvprof)
    - Test in single- and multi-host modes on applications
    - Test traces, profiles, analysis metrics for CUDA programs
  - Debuggers (ARM DDT)
    - Ensure it can run at-scale (20% full system) reliable and start within 5 minutes
    - Used in offline (non-interactive) mode
    - Breakpoints set on application, output captured and validated with script

### **OLCF Test Harness**

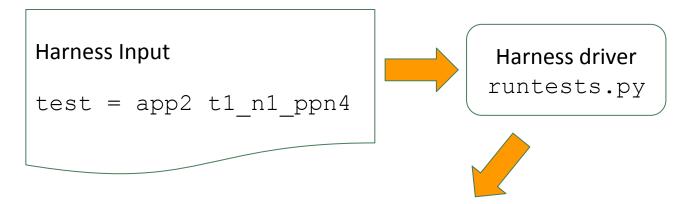

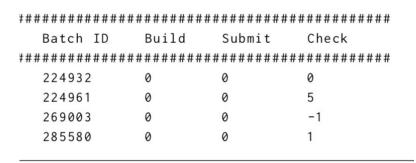

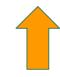

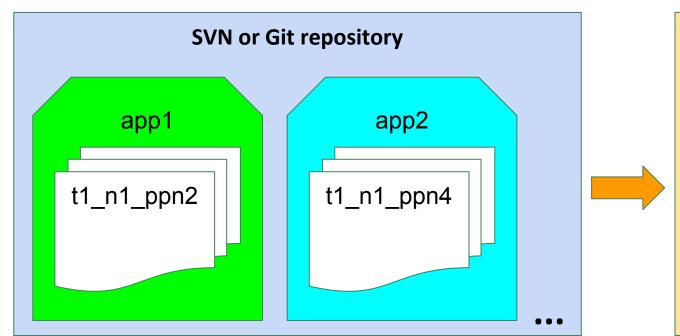

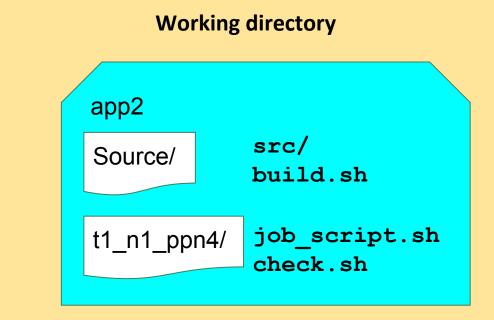

### Post-acceptance Testing

- A shortened version of the acceptance test is prepared to validate new versions of the HPC SW stack.
- Expand tests to include applications from the new allocation cycle.
- Multi-stage testing:
  - Starts at the smaller scale on the test & development system
  - Schedule a 8-12 hour testshot on Summit
- Delicate balance: downtime vs. risk of introducing issues into production
- Automate regression testing:

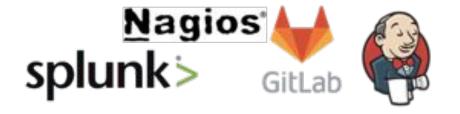